## **5 тур – 04.12.2023-10.12.2023**

## Точка входу для відправлення розв'язків

[http://134.249.159.199/cgi-bin/new-client?contest\\_id=122](http://134.249.159.199/cgi-bin/new-client?contest_id=122)

# **Задача А. Цікава математика (20 балів)**

**Ім'я вхідного файлу: input.txt**

**Ім'я вихідного файлу: output.txt**

**Ліміт часу: 1 с**

### **Ліміт використання пам'яті: 64 Mb**

Допомагаючи своїй молодшій сестричці Ганнусі опанувати тему додавання натуральних чисел, Сашко настільки цим захопився, що почав додавати цифри числа та отримувати нове число. А потім повторювати все до нового числа. Отож, хлопець просить вас про допомогу: скільки разів потрібно повторити додавання цифр для кожного числа, щоб у кінці отримати одноцифрове число.

### **Вхідні дані**

У єдиному рядку вхідного файлу (або стандартного потоку введення) записано ціле число  $k$  ( $0 \leq k \leq$  $10^{10}$ ).

### **Вихідні дані**

У вихідний файл (або стандартний потік виведення) потрібно вивести єдине число, що буде відповіддю до даної задачі.

**Вхідні дані №1**

15 **Вихідні дані №1** 

1

**Вхідні дані №2**

5 **Вихідні дані №2** 

0

# **Задача В. Сашко та карти (100 балів)**

**Ім'я вхідного файлу: input.txt**

**Ім'я вихідного файлу: output.txt**

### **Ліміт часу: 1 с**

### **Ліміт використання пам'яті: 64 Mb**

Майже всі діти дуже полюбляють грати в карти. І наш Сашко не є винятком. Але, на превеликий жаль, він не вміє добре перемішувати гральні карти. А це, як усім відомо, одне з головних завдань у будь-якій грі в карти. Тому він придумав свій спосіб, як це зробити, і назвав його «спочатку направо, потім наліво».

Напочатку Сашко бере верхню карту з колоди і кладе її в правий стовпчик. Після цього бере наступну карту та кладе її у лівий стовпчик. Коли всі карти закінчилися, він кладе лівий стовпчик на правий. Але одного такого перемішування не достатньо. Тому він повторює перемішування «спочатку направо, потім наліво» *p* разів.

Колода карт у Сашка особлива, тому що має *s* карт, кожна з яких пронумерована від *1 до s*.

Після того, як Сашко перемішав колоду, він захотів перевірити, чи правильно усе зробив. Тому він просить вас, як найкращих програмістів Волинської області, сказати, якою буде колода після всіх цих перемішувань.

### **Вхідні дані**

У стандартному вхідному потоці (або вхідному файлі) через пробіл задано числа **s ma p** ( $1 \le s \le 40000$ ,  $1 \le p \le 3$  $10^{10}$ ) – кількість карт та перемішувань відповідно.

З наступного рядка задано через пробіл *s* чисел – послідовність номерів карт у колоді до перемішування.

### **Вихідні дані**

2

У стандартний потік виведення (або вихідний файл) потрібно вивести послідовність номерів карт після всіх перемішувань. Кожне значення вивести з нового рядка.

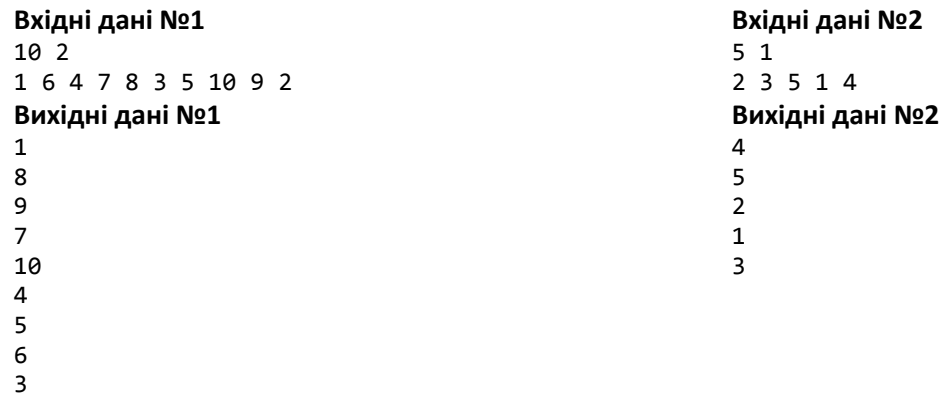